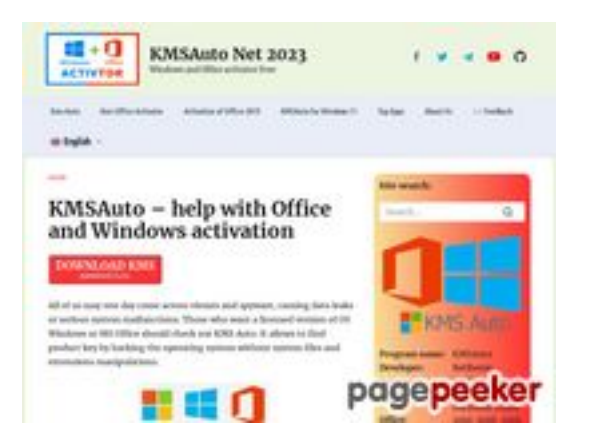

## **Revisión web de kmsauto.org**

Generado el 12 Enero 2023 23:08 PM

**La puntuación es 56/100**

### **Contenido SEO**

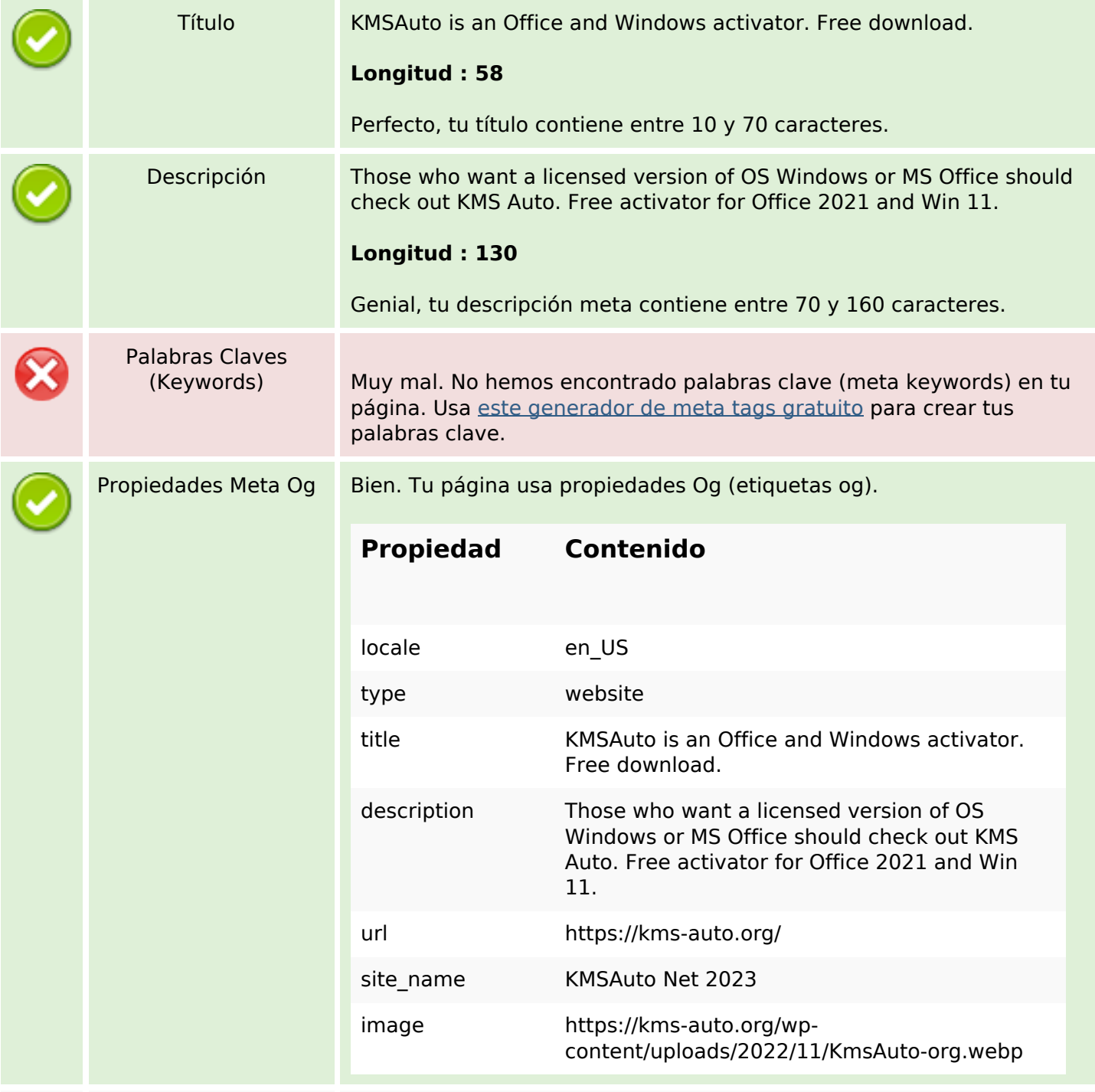

### **Contenido SEO**

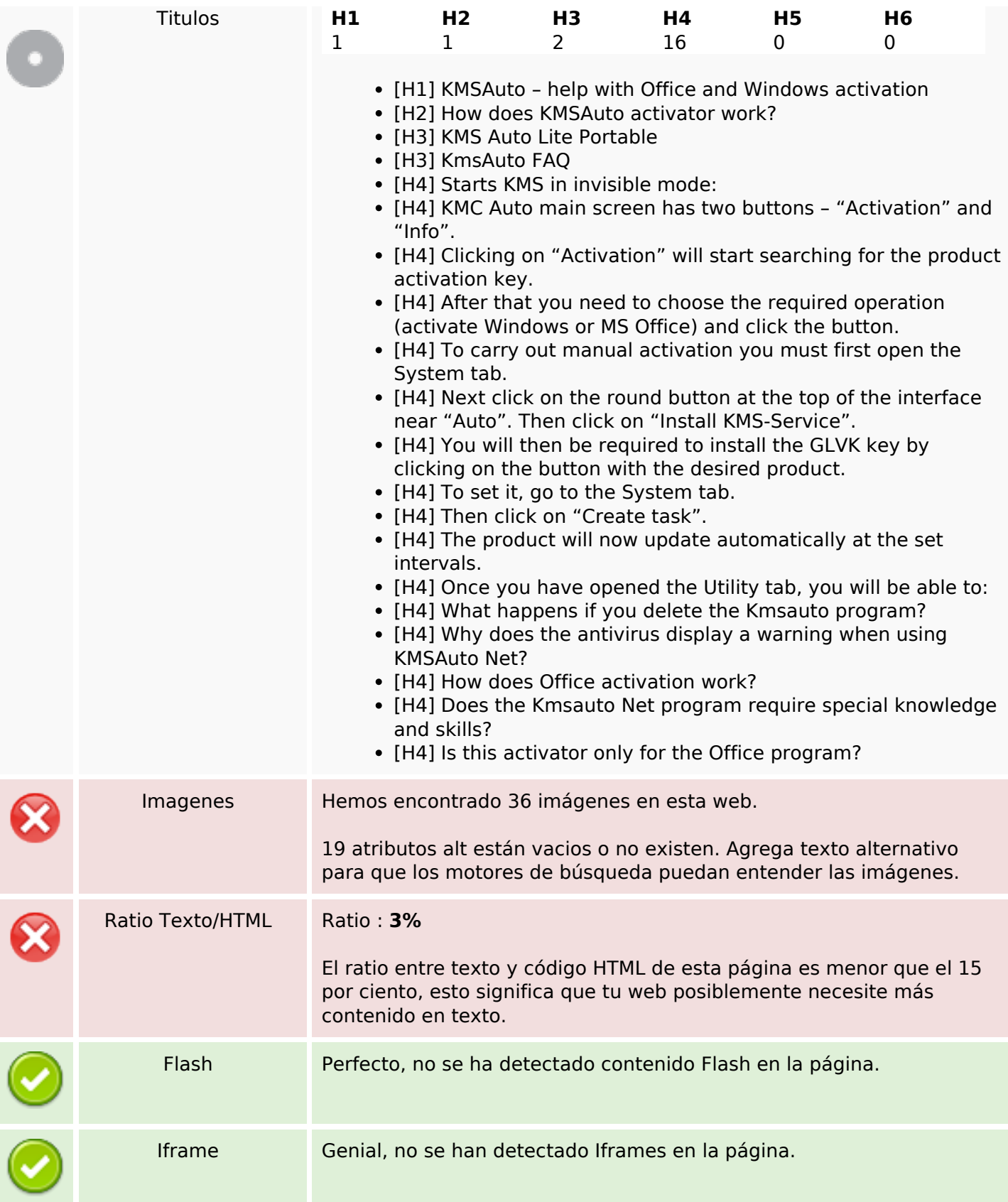

## **Enlaces SEO**

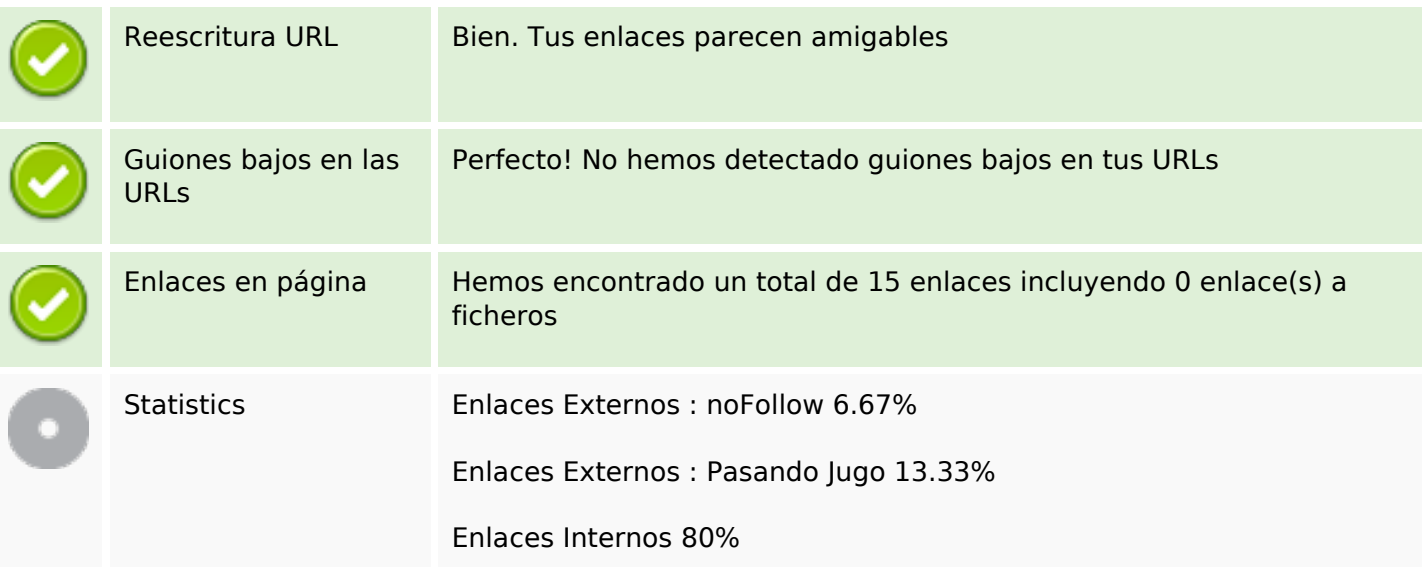

# **Enlaces en página**

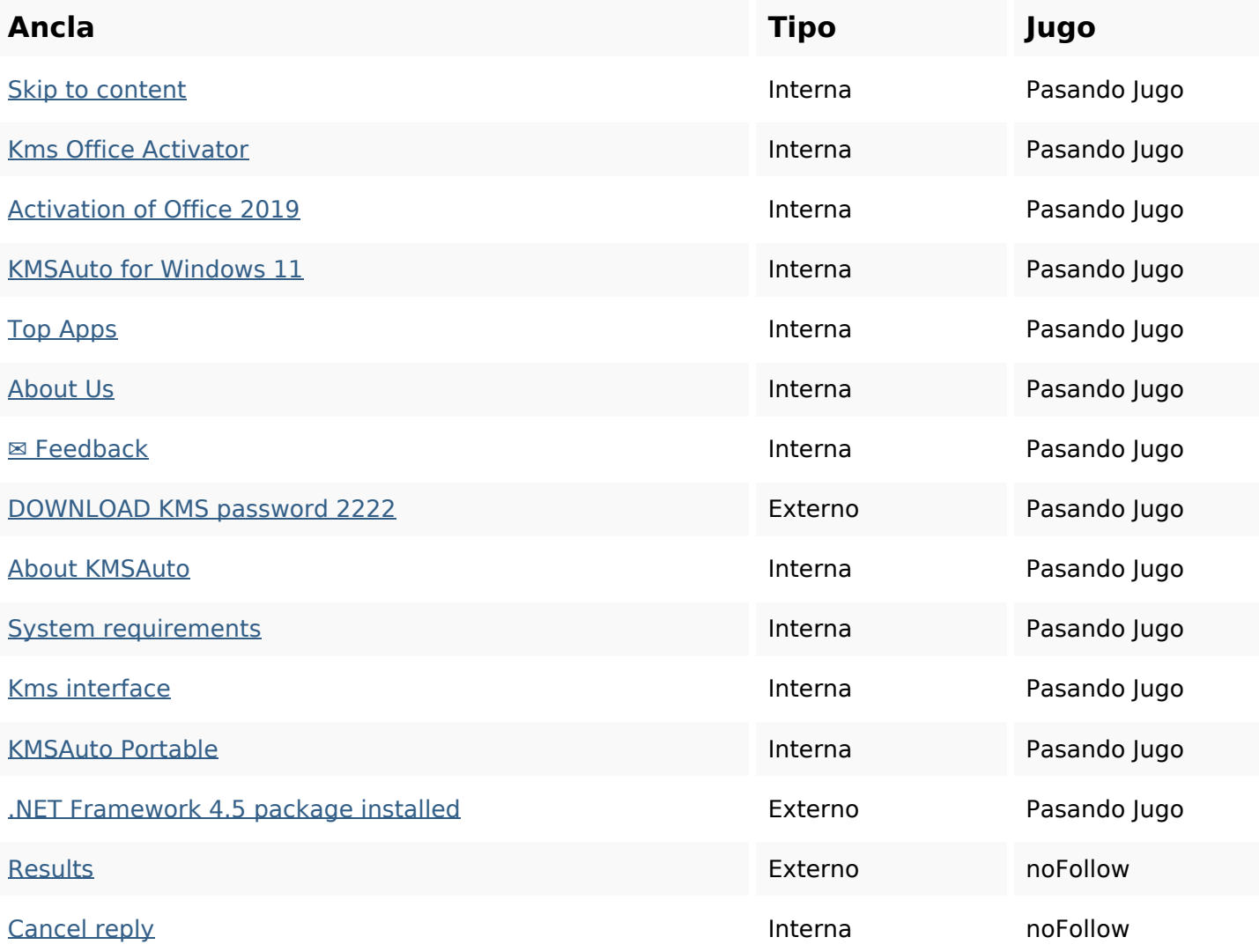

#### **Palabras Clave SEO**

Nube de Palabras

Nube de Palabras  $\mathsf{kms}$  reply activator windows activation net office program kmsauto comment

#### **Consistencia de las Palabras Clave**

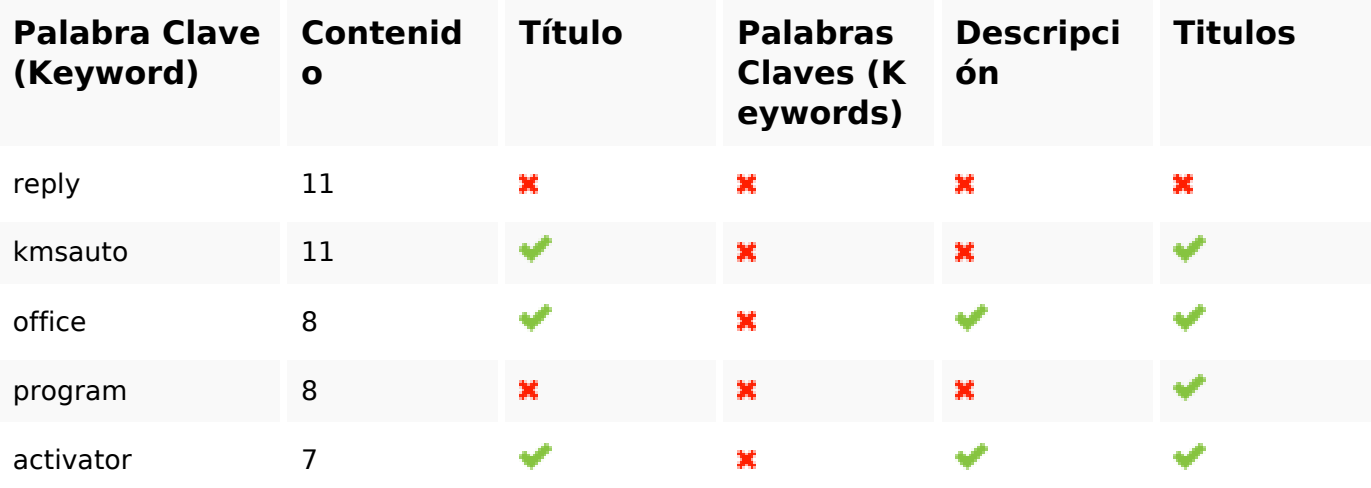

#### **Usabilidad**

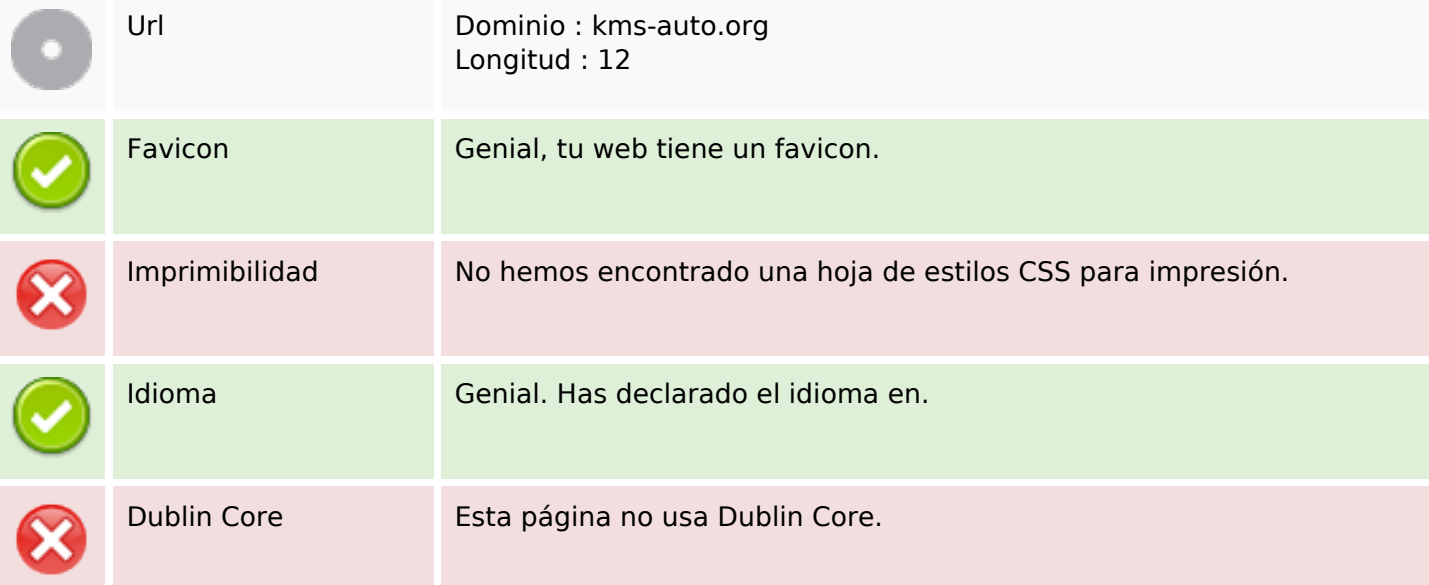

#### **Documento**

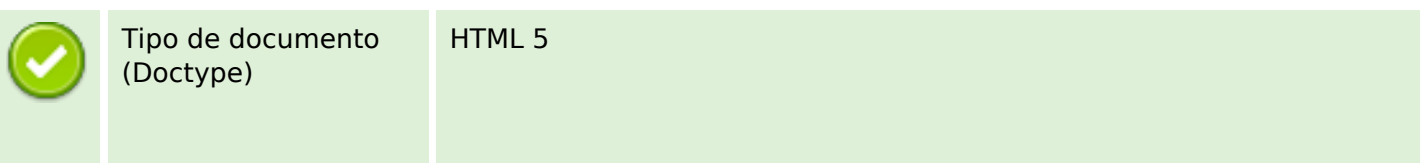

#### **Documento**

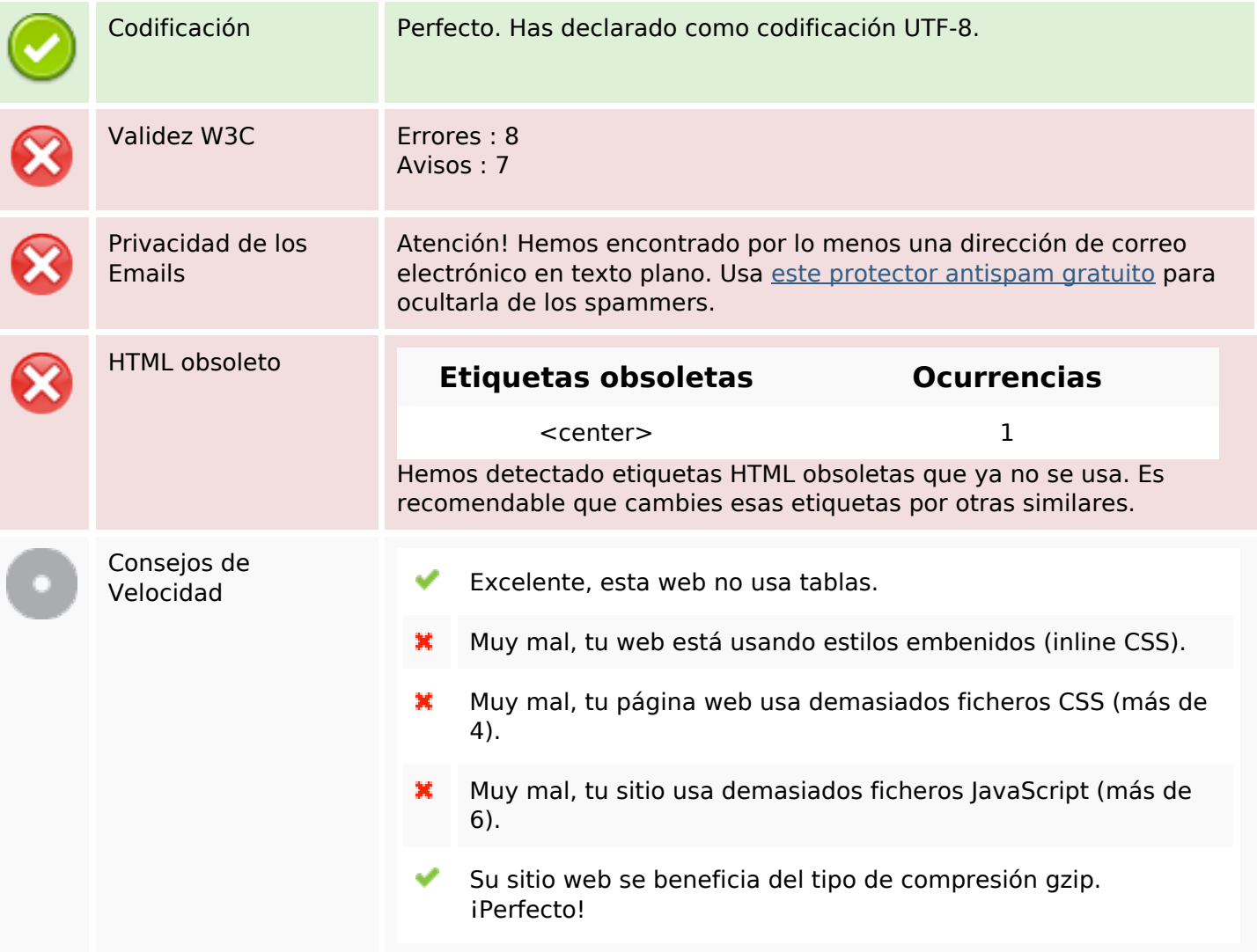

### **Movil**

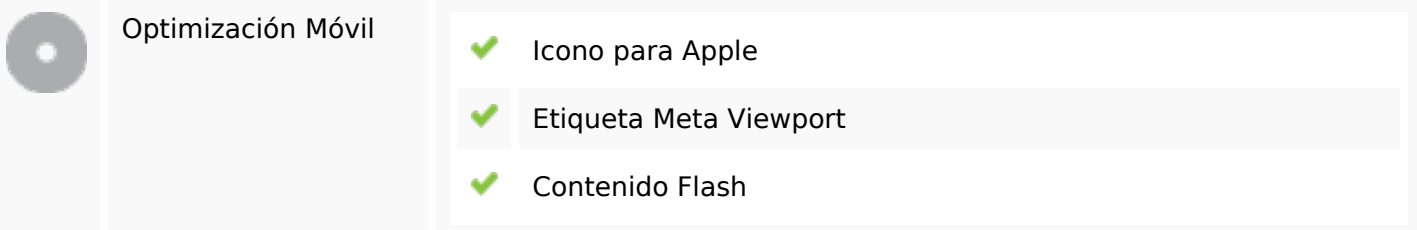

# **Optimización**

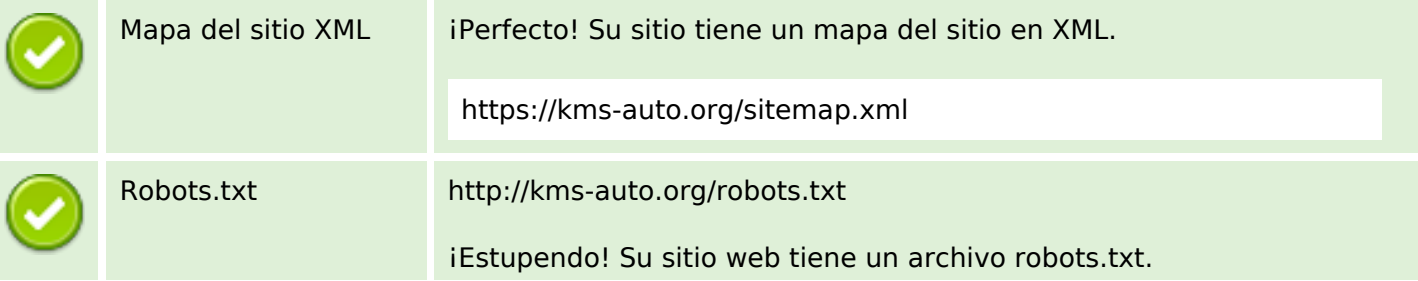

# **Optimización**

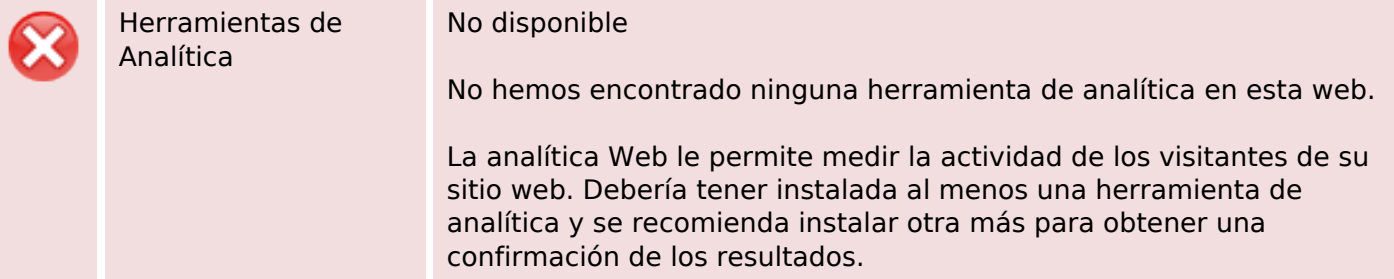